# **Aston2 Menu Crack [Latest]**

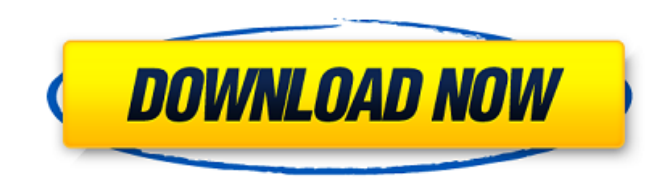

#### **Aston2 Menu**

Aston2 Menu is a skin and toolkit for the Start menu and taskbar. It is mostly useful for users with a taste for customization or for people who find the standard layout of the Start menu and the taskbar annoying. When you customize Start menu, you get two things: \* An easy to use interface that allows you to easily build a Start menu from any menu you choose. \* The ability to change the way some of the Start menu's icons look or behave. Aston2 Menu Features: While most skins only provide a framework for creating a new Start menu, Aston2 Menu also comes with a few good starter kits. The starter kits are designed to be powerful but easy to use, so they are compatible with most software that lets you add icons, gadgets, fonts, wallpapers or screensavers. Some of Aston2 Menu's best features include: \* Provides the ability to create new menu items – and resize them. \* Provides multiple skins including a dark one. \* Provides tools that let you easily manage widgets. \* Provides customization options for files and folders, as well as items in the notification area. \* Supports configuring items to appear and behave in different ways than the standard items. \* Display information about the computer – such as the time and memory – on the Start menu. \* Highlights used applications, drives or recent files so that you can use them easily. \* Allows you to have a program launch on boot up. \* Provides flexibility so that you can easily add your own gadgets to the Start menu. \* Makes it easy to lock widgets, so that they don't get in the way of what you want to use. \* Provides tools to let you easily add new fonts, icons, wallpapers and screensavers. \* Makes it easy to change the background or the color scheme of Start. \* Makes it easy to replace the old look of the taskbar with a custom one. \* Provides icons that can be used to replace the standard menu items. \* Provides the ability to automatically run programs and change settings on boot up. \* Makes it easy to customize the way widgets respond. \* Helps keep the windows intuitive and easy to use. \* Manages all these features in a powerful "Preferences" menu that makes it easy to adjust settings. \* Provides easy-to-use wizards that make it easier to get started. \* Contacts

#### **Aston2 Menu X64 2022 [New]**

As mentioned, Aston2 Menu is a powerful program that enables you to customize the appearance of the Windows Start menu. But its features go beyond personalization – Aston2 Menu is also a utility that presents information on the system and allows you to change many other settings. Almost all browsers from the net use HTTP protocol to connect your web browser with the server. Unfortunately, the HTTP protocol is quite basic and it also offers some very basic safety features

such as the encryption. To increase security, Netscape or Internet Explorer, need to use SSLv3 protocol. HTTPS Most of the web browsers come with the option to enable a secure connection, known as "HTTPS". Whenever you connect with a website via HTTP, your entire communication with the site is visible to the server. However, this protocol is well known to have several problems. HTTPS

Replacing HTTP In order to create a secure connection, the "HTTPS" protocol was introduced. Through this protocol, the web browser will not send the sensitive data from the user to the website via the insecure HTTP protocol. Most Popular Browser People often use the default browser provided by the operating system. Thus, users cannot make the change. However, with the free version of the

Firefox browser you can easily change your default browser. Changing a Browser To change the default browser, you need to open the "Settings" window from the Internet Options. Here, you can change all the web browser settings. Internet Options Browse the menu in this window and look for the Tab. Here, you can change the default browser. When you select "Change", you will be able to select from the list of browsers. Finally, you will be able to select the one which you want to be your default browser. Helpful Hint To make the change easy, you can organize a Favorites list. Whenever you want to start using a particular browser, you will simply look for the button in the menu bar of the browser. Changing a Browser Password If you are using a browser with automatic login, you will have to log in to the site manually. Whenever you visit the site for the first time, you will have to enter the password. Changing a Password In order to start using a site without having to enter your login details, you can change the password of your default browser. To do so, b7e8fdf5c8

## **Aston2 Menu**

Software named Aston2 Menu. Aston2 Menu enables you to customize the Windows desktop to your personal preferences. Aston2 Menu runs as a system tray application that allows you to set desired items to appear in the Windows Start menu and launch them at system startup. You can customize the application with themes, emoticons and gadgets, which also have customizable settings. Aston2 Menu features allow you to create themes with customizable skins that contain multiple kinds of components. Aston2 Menu contains a variety of themes with skins of various colors and styles. Further, the program allows you to define your own custom themes that you can have in any color with multiple skins. You can set emoticons for the people in your personal contacts list and arrange them in any order you like. You can enable a gadget on your desktop to launch programs and other things at system startup and also control other settings for the gadget. Aston2 Menu is very easy to use, but in case if you are not comfortable with its features and settings, you might require some time to get acquainted with them. Aston2 Menu requires Vista, Windows 7 or Windows 8.4. Aston2 Menu Download More About Aston2 Menu: Find Aston2 Menu in Windows Store and Download it for Free Aston2 Menu more... GMI Security Hotfix by Novell is released as a hotfix, which means the software can be installed over an already installed copy of the product. This doesn't need a full reinstallation of the product. Novell recommends downloading the update from its support site, but if you don't have access to the Novell technical forums, you can download the hotfix here. GMI Security Hotfix Description Novell recently released a patch for GMI Security Hotfix. The update corrects several issues in the product's interface, and adds several new features. GMI Security Hotfix is a Microsoft Active Directory deployment solution that ensures highly secure Active Directory and the files it contains are protected from unauthorized access or changes by malware or viruses. It also provides administrators with centralized management, where users and computers can be managed through a web interface or a command-line interface. In the event that a system breach does occur, with GMI Security Hotfix administrators can investigate such an attack from the central console or, if necessary, take over remote system consoles. The software also has a built-in security solution to protect the active directory

### **What's New In?**

Aston2 Menu is an amazing customizable utility that comes with hundreds of visual themes and skins for the Start menu, meaning you can customize this menu to your exact liking, all for free. The program allows you to swap the iconic Windows button for any of the skins, activate any of the skins' visual features, or customise the search box with your choice of widget. There are hundreds of the most commonly used widgets included, as well as free widgets available at no charge. Aston2 Menu Availability: The Aston2 Menu has been released as freeware and it is now available to download without cost. Aston2 Menu Key Features: Change the Windows logo to your own image Customize the Windows search box to your liking Personalize any skin to your exact liking Include several widgets in any skin Add or change icons Slide or change the position of any skin element Choose a color scheme or set a light or dark theme If you're looking to quickly find a particular feature of your phone, search the web from your own app. The Pocket\* Browser is an Android app that lets you do this by letting you directly search the Internet from any of the phone's bookmarks and apps. The Pocket Browser app works by bringing the apps you saved in your bookmarks list to the forefront, so that you can quickly search them directly. The app comes with a simple layout as well as a few readyto-use lists to make your experience with the app even easier. To create a new search, simply tap the Get Started button. After that, you can select the items you want to search, and see the app search the Internet. The list view is good for when you don't want to search a particular term, but want to find a specific site. The list view has a good zoom function so you can see all the books you've saved. This is actually the best way to navigate the app, since it's really easy to interact with the navigation icons that show up next to each entry. Search is one of the most important features of

Pocket\* Browser, so let's go over what each search type does. When you select a search type, the app enables you to search websites that have a particular feature associated with them. The app lets you search based on the page, URL, or category. The categories you select let you search by place, email, people, and even country

## **System Requirements:**

Specifications are subject to change. Minimum requirements may vary by game version and may be subject to change. Compatibility notes: For the latest compatibility notes and to ensure all the latest fixes for your platform, please consult this list. Minimum: OS: Windows 7 Processor: Intel Core 2 Duo 2.13 GHz Memory: 2 GB RAM Graphics: Intel HD graphics or equivalent, DirectX 9 compatible DirectX: DirectX 9.0c Hard Drive: 13 GB available space Sound Card: DirectX

<https://vdsproductions.nl/anagrammatist-crack-license-key-free-latest/>

[https://www.didochat.com/upload/files/2022/07/I78WkHbFUJqPUkGGLmz7\\_04\\_adee093557e89d99dd](https://www.didochat.com/upload/files/2022/07/I78WkHbFUJqPUkGGLmz7_04_adee093557e89d99dd4b8455c982b84c_file.pdf) [4b8455c982b84c\\_file.pdf](https://www.didochat.com/upload/files/2022/07/I78WkHbFUJqPUkGGLmz7_04_adee093557e89d99dd4b8455c982b84c_file.pdf)

<https://josebonato.com/visual-studio-project-version-converter-free-download/>

<http://yogaapaia.it/archives/33601>

[https://dry-taiga-69966.herokuapp.com/Circular\\_Media\\_Player.pdf](https://dry-taiga-69966.herokuapp.com/Circular_Media_Player.pdf)

https://gsmile.app/upload/files/2022/07/odGxJP2kgepjkvCaQiZT\_04\_f7509794a891d50760e7d5c66b2 [b84e8\\_file.pdf](https://gsmile.app/upload/files/2022/07/odGxJP2kqepjkvCaQiZT_04_f7509794a891d50760e7d5c66b2b84e8_file.pdf)

<https://tasisatnovin.com/wp-content/uploads/rayhil.pdf>

<http://pertudual.yolasite.com/resources/SharePlugger-Crack---March2022.pdf>

[https://blooder.net/upload/files/2022/07/fSCGhsztr49JZozcmffu\\_04\\_b4a44342af247caa5e70b7a3d07](https://blooder.net/upload/files/2022/07/fSCGhsztr49JZozcmffu_04_b4a44342af247caa5e70b7a3d070258f_file.pdf) [0258f\\_file.pdf](https://blooder.net/upload/files/2022/07/fSCGhsztr49JZozcmffu_04_b4a44342af247caa5e70b7a3d070258f_file.pdf)

[https://boiling-atoll-91079.herokuapp.com/Evernote\\_Integration\\_for\\_Confluence.pdf](https://boiling-atoll-91079.herokuapp.com/Evernote_Integration_for_Confluence.pdf)

[https://www.pakruojovarpas.lt/advert/capture-by-george-crack-torrent-activation-code-for](https://www.pakruojovarpas.lt/advert/capture-by-george-crack-torrent-activation-code-for-pc-2022-new/)[pc-2022-new/](https://www.pakruojovarpas.lt/advert/capture-by-george-crack-torrent-activation-code-for-pc-2022-new/)

<https://polydraincivils.com/wp-content/uploads/2022/07/sansivia.pdf>

<https://www.mountainjobs.com/wp-content/uploads/2022/07/jollfer.pdf>

<http://thebluedispatch.com/textaizer-pro-crack-torrent-free-3264bit/>

<https://isispharma-kw.com/perfectlum-crack-free-download-win-mac-march-2022/>

[https://still-caverns-53688.herokuapp.com/CyberPower\\_Disc\\_Creator.pdf](https://still-caverns-53688.herokuapp.com/CyberPower_Disc_Creator.pdf)

[https://together-19.com/upload/files/2022/07/oVJbkQXDJSsBIF1lW7qu\\_04\\_b4a44342af247caa5e70b7](https://together-19.com/upload/files/2022/07/oVJbkQXDJSsBIF1lW7qu_04_b4a44342af247caa5e70b7a3d070258f_file.pdf) [a3d070258f\\_file.pdf](https://together-19.com/upload/files/2022/07/oVJbkQXDJSsBIF1lW7qu_04_b4a44342af247caa5e70b7a3d070258f_file.pdf)

<https://www.shopizzo.com/random-lines-portable-mac-win-april-2022/>

<https://www.photo-mounts.co.uk/advert/nokiacooker-2-3-1-crack-incl-product-key-for-pc-latest-2022/> <https://moonrivernursingcareers.com/wp-content/uploads/2022/07/YaDT.pdf>